## **Corsham Regis Primary Academy**

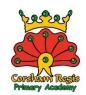

## School Closure Daily Planning- Onyx Class – Tuesday 23<sup>rd</sup> June

| Reading                       | Writing                                | Mathematics                       | Topic                                     |
|-------------------------------|----------------------------------------|-----------------------------------|-------------------------------------------|
| Read the report about teeth   | Verbs are "doing words" - they tell us | Year 3                            | Today you are going to be using the       |
| again.                        | what someone is doing. Past tense      | The Oak Academy - Draw            | coding programme "Scratch".               |
|                               | verbs tell us that something has       | perpendicular lines               |                                           |
| I think the title is a bit    | already been done – they often (but    |                                   | You have used this programme before       |
| boring! Can you make it       | not always) end in "ed":               | https://classroom.thenational.ac  | but not for a while so it might be useful |
| sound more interesting?       |                                        | ademy/lessons/to-draw-            | to revise some things using the           |
| You could use                 | I washed the dirty dishes.             | <u>perpendicular-lines</u>        | "Getting Started tutorial" on this link – |
| alliteration (where you use   | She <b>painted</b> a pretty picture.   |                                   |                                           |
| words that start with the     | They <b>watched</b> an amazing film.   | Please complete quiz at the       | https://sip.scratch.mit.edu/scratchathom  |
| same sound) or just create a  |                                        | start, watch the lesson, complete | <u>e/</u>                                 |
| title that sounds a bit more  | Complete the verb worksheet where      | the worksheet and the final       |                                           |
| interesting.                  | you have to spot the verbs in the      | quiz.                             | Can you put two avatars (characters)      |
| Write or draw your new        | sentences and then rewrite             |                                   | onto a background and get them to         |
| title to make it look as eye- | them using more interesting (WOW!)     |                                   | move around and make                      |
| catching and attractive as    | verbs. If you want a challenge, see if | Year 2                            | sounds? Experiment with different         |
| possible – you could use      | you can extend the whole sentence.     | he Oak Academy - Predict          | actions.                                  |
| bubble writing or make up     | So , for the first sentence            | rotations                         |                                           |
| the letters using toothpaste  |                                        |                                   |                                           |
| tubes or toothbrushes or      | The clowns laughed.                    | https://classroom.thenational.ac  | <u>Challenge</u>                          |
| even teeth!                   | The verb is laughed and this could be  | ademy/lessons/to-make-            | If you want more of a challenge you       |
|                               | changed to                             | <u>predictions-about-rotation</u> | could click on the "Scratch Junior" link  |
| Ideas for new titles -        |                                        | Please complete quiz at the       | and have a go at one of                   |
| Terrific teeth                | The clowns chuckled at the funny       | start, watch the lesson, complete | the activities they suggest.              |
| Our amazing, snappy teeth     | joke.                                  | the worksheet and the final       |                                           |
| (I don't mind if you want to  |                                        | quiz.                             |                                           |
| use one of my ideas).         |                                        |                                   |                                           |

## **Corsham Regis Primary Academy**

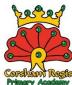

|  |    |          | • |
|--|----|----------|---|
|  |    |          |   |
|  |    |          |   |
|  |    |          |   |
|  |    |          |   |
|  |    |          |   |
|  |    |          |   |
|  |    |          |   |
|  |    |          |   |
|  |    |          |   |
|  |    |          |   |
|  |    |          |   |
|  |    |          |   |
|  |    |          |   |
|  |    |          |   |
|  |    |          |   |
|  |    |          |   |
|  |    |          |   |
|  |    |          |   |
|  |    |          |   |
|  |    |          |   |
|  |    |          |   |
|  |    |          |   |
|  |    |          |   |
|  |    |          |   |
|  |    |          |   |
|  |    |          |   |
|  |    |          |   |
|  |    |          |   |
|  |    |          |   |
|  |    |          |   |
|  |    |          |   |
|  |    |          |   |
|  |    |          |   |
|  |    |          |   |
|  |    |          |   |
|  |    |          |   |
|  |    |          |   |
|  |    |          |   |
|  |    |          |   |
|  |    |          |   |
|  |    |          |   |
|  |    |          |   |
|  |    |          |   |
|  |    |          |   |
|  |    |          |   |
|  |    |          |   |
|  |    |          |   |
|  |    |          |   |
|  |    |          |   |
|  | _L | <u>L</u> |   |

| Websites for additional work: |  |  |
|-------------------------------|--|--|
|                               |  |  |